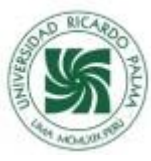

# **DISEÑO A ESCALA DE ALCANTARILLA PARA EVALUAR MEJORAS EN SU FUNCIONAMIENTO Y LA SOCAVACIÓN LOCAL EN LA SALIDA**

CULVER SCALE DESIGN TO EVALUATE IMPROVEMENTS IN ITS OPERATION AND LOCAL SCOUR AT THE OUTLET

> **Khewin E. Ortiz Garay<sup>1</sup> Nicole A. Baca Alvarado<sup>2</sup> Jose D. Anchante Mendoza<sup>3</sup> Carlos A. Mou Valderde<sup>4</sup> Jacinto C. Calderon Rufasto<sup>5</sup>**

#### **RESUMEN**

El presente trabajo de investigación tiene como objetivo incorporar al diseño de alcantarilla, doble barril, un material que se adhiera a las paredes del conducto para disminuir la velocidad de salida del agua, ubicado en el camino vecinal Macora – Cutash – Jatun Patay, Huánuco. El procedimiento consistió en realizar el diseño de la alcantarilla a una escala 1:20 mediante el software AutoCad. Se usó planchas de acrílico de 5 mm de espesor que simulan el casco de la alcantarilla y mica de 1 mm para simular el doble barril; estos conforman los 3 prototipos de tubería con distintas rugosidades: liso, canto rodado y maleza. Se procedió a colocar los tres prototipos de alcantarilla en el caudal de pendiente variable -ubicado en el laboratorio de hidráulica de la Universidad Ricardo Palma- para poder realizar la toma de datos y observar el comportamiento sometiéndose a diferentes caudales. Los resultados encontrados después de realizar los 3 ensayos fueron que la velocidad de salida aguas abajo para tubería lisa fue 0.72 m/s, para tubería con rugosidad 0.99 m/s y para tubería con maleza 0.96 m/s, la velocidad de salida disminuye considerablemente junto a los tirantes en los prototipos con rugosidad de canto rodado y maleza. En las conclusiones se observó la finalidad de la colocación de alcantarillas: Disminuir los caudales para evitar porcentajes altos de socavación. Teniendo en cuenta que, al colocar rugosidades de canto rodado y maleza en las tuberías del alcantarillado, los caudales disminuyen más que en la simulación de tuberías lisas.

Palabras clave: Caudal, Socavación, velocidad, alcantarilla

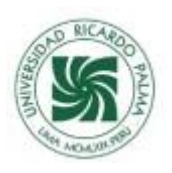

## **ABSTRACT**

The objective of this research work is to incorporate into the double barrel culvert design a material that adheres to the walls of the conduit to reduce the speed of water outlet, located on the Macora - Cutash - Jatun Patay neighborhood road, Huánuco. The procedure consisted of designing the culvert at a 1:20 scale using AutoCad software. 5 mm thick acrylic sheets were used to simulate the culvert shell and 1 mm mica to simulate the double barrel; these make up the 3 pipe prototypes with different roughness: smooth, rounded and weedy. The three culvert prototypes were placed in the flow of variable slope -located in the hydraulics laboratory of the Ricardo Palma University- in order to carry out data collection and observe the behavior when subjected to different flows. The results found after carrying out the 3 tests were that the outlet speed downstream for smooth pipe was 0.72 m/s, for pipe with roughness 0.99 m/s and for pipe with weeds 0.96 m/s, the outlet speed decreases considerably along with to the braces in the prototypes with roughness of boulder and undergrowth. In the conclusions, the purpose of the placement of culverts was observed: To reduce the flows to avoid high percentages of scour. Taking into account that, when placing roughnesses of boulder and brush in the sewer pipes, the flows decrease more than in the simulation of smooth pipes.

Keywords: Flow, Scour, velocity, culvert

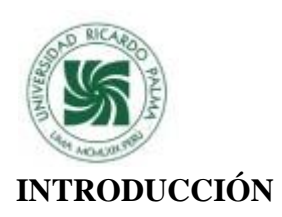

En el desarrollo de la asignatura Taller de Obras Hidráulicas, como parte de la formación en el ámbito de la ingeniería civil se estudia de manera general una de las obras más importantes para el drenaje del agua (alcantarilla), [1]donde el problema más frecuente bajo la acción erosiva del agua de una corriente es la socavación, lo cual es la causa principal por lo que las estructuras quedan fuera de servicio, dando a lugar a costosas reparaciones y una disminución considerable de la vida útil de una obra hidráulica.

La solución práctica y económica que se plantea como objetivo principal en esta investigación es incorporar al diseño de alcantarilla un material que se adhiera a las paredes del conducto para disminuir la velocidad de salida del agua y en consecuencia la socavación. [2]La socavación general disminuye cuando existe una misma velocidad media de la corriente cuando el agua transporta en suspensión gran cantidad de partículas finas.

Esta técnica se desarrolló con la construcción de una alcantarilla de 2 barriles a escala correspondiente al ancho del canal de pendiente variable del laboratorio de hidráulica en la facultad de ingeniería de la Universidad Ricardo Palma.

[3]Actualmente las tecnologías y conocimientos científicos que se aplican para mitigar la socavación son la proyección de dentellones en los extremos. Así como también la alcantarilla TMC.

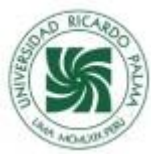

## FUNDAMENTO TEÓRICO

[4] Una alcantarilla es una estructura que tiene por objetivo principal sortear un obstáculo al paso del agua. En la mayoría de los casos se aplican al diseño vial, es decir, cuando el flujo es interceptado por un camino o una vía de ferrocarril.

[5]Las alcantarillas se calculan para que permitan pasar de manera óptima el gasto de diseño, sin producir un desbordamiento tal que comprometa la integridad de la superestructura. El gasto de diseño está basado en consideraciones hidrológicas, las cuales están tratadas en EL Ciclo hidrológico. El período de retorno varía típicamente entre 10 y 50 años.

[6]La socavación natural son cambios en la elevación del cauce que tienen lugar en el largo plazo debido generalmente a causas naturales y que puede afectar el tramo del río en el que se encuentra la alcantarilla. Los procesos que tienen lugar se denominan agradación y degradación. Mientras que la agradación supone la deposición de material erosionado del cauce o de la cuenca, la degradación supone el descenso o el arrastre del cauce en tramos relativamente largos debido a un déficit en el suministro de sedimentos de aguas arriba, contribuyendo a la socavación total del lecho del río.

La falla se produce cuando la profundidad del hoyo, denominada profundidad de socavación, es de tal magnitud que compromete el nivel inferior de cimentación de la estructura.

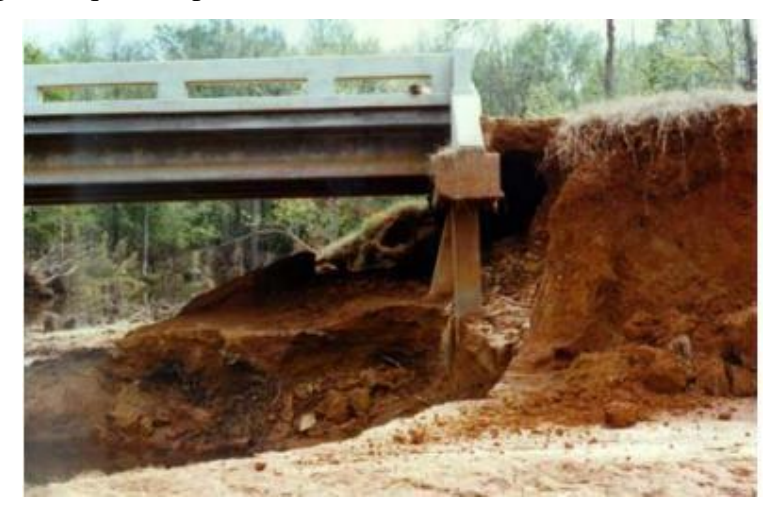

Figura 1: Erosión de la margen Fuente: Falero y Talero (2007)

[7]La rugosidad produce un efecto de intercambio de cantidad de movimiento que se traduce en lo que conocemos como turbulencia. Esta puede producirse por la interacción entre fluido y

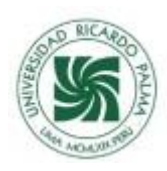

superficies como por la interacción entre las partes del propio fluido. Así una superficie lisa produce menos turbulencia que una superficie rugosa. Es decir, existe menos transferencia de momentum transversal a la dirección del flujo en las superficies lisas que en las rugosas. [8]La rugosidad depende de la mayor o menor desigualdad en las superficies internas del conducto, donde se produce la fricción retardataria

[9] Las obras de arte menores en carreteras son elementos estructurales que eliminan la inaccesibilidad de una carretera provocada por el agua. Estas obras de arte permiten reducir al mínimo el agua que fluye en la carretera, mediante la captación de la misma, evitan que el agua provoque daños estructurales. El objetivo principal de las obras de arte menor es evacuar el agua acumulada por efecto de las precipitaciones y de la escorrentía a otras fuentes que no ocasionen daños en los diferentes elementos que componen una vía. Las dos funciones principales de las estructuras de drenaje son: Control: Colectar y manejar el agua para propósitos que beneficien al hombre. Protección: defender los intereses del hombre contra los ataques del agua.

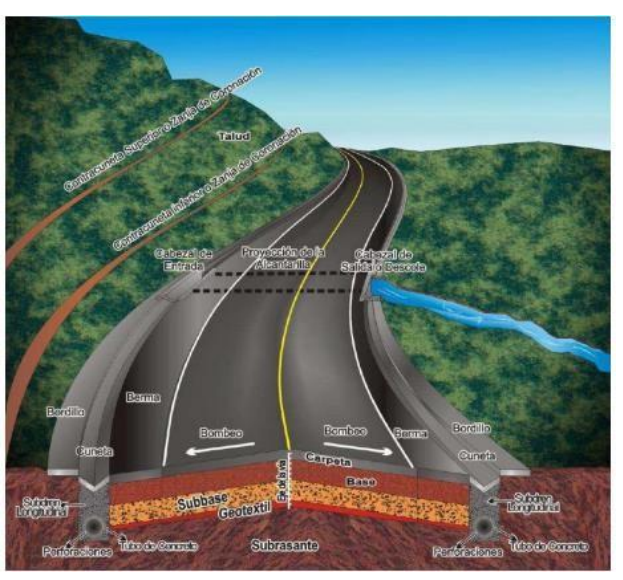

Figura 2: Sistema drenaje en una vía Fuente: Ministerio de transporte Universidad Javeriana (Colombia)

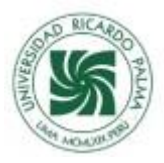

#### Partes de la alcantarilla

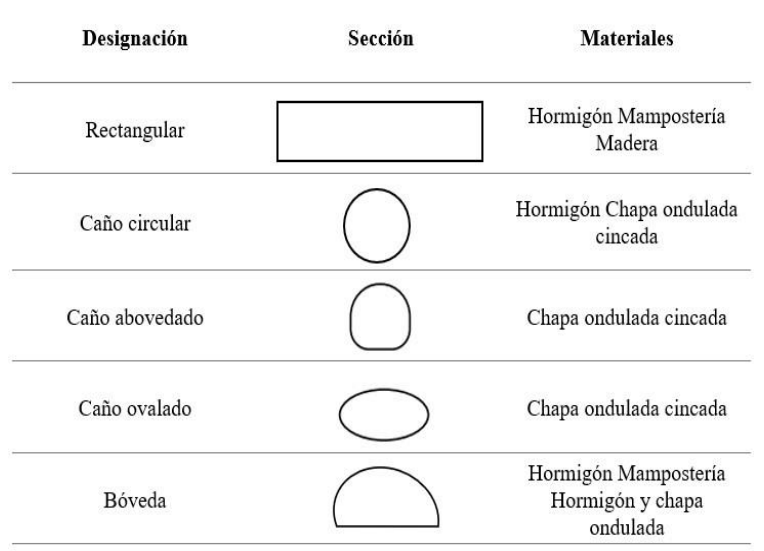

Figura 3: Tipos de secciones más comunes de alcantarillas.

Fuente: Cornero, G. (1995)

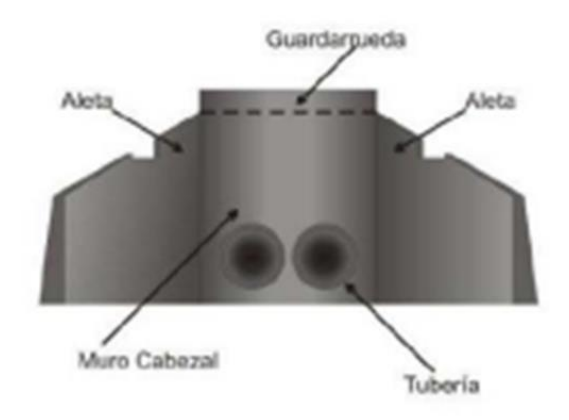

Figura 4: Tipos de alcantarillas

Fuente: Ministerio de transporte Universidad Javeriana

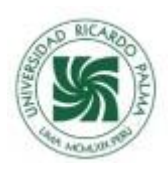

## MARCO METODOLÓGICO

Para realizar el diseño de cada uno de los barriles se usó planchas de mica de 30 cm de largo de la tubería con un diámetro de 8 cm; para poder realizar el comportamiento de la socavación local en la salida de la alcantarilla, se diseñó 3 prototipos de tuberías liso, rugoso y con malezas.

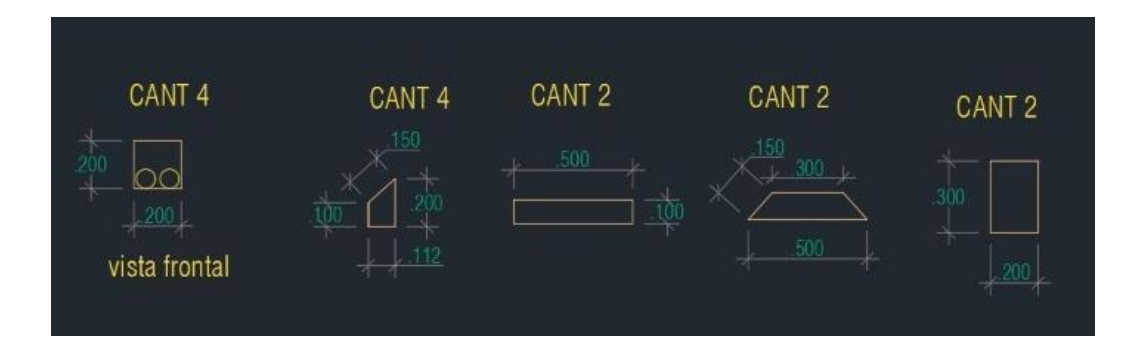

Figura 5. Partes de la alcantarilla fueron escaladas y diseñadas en el software de AutoCaD Fuente: Elaboración propia

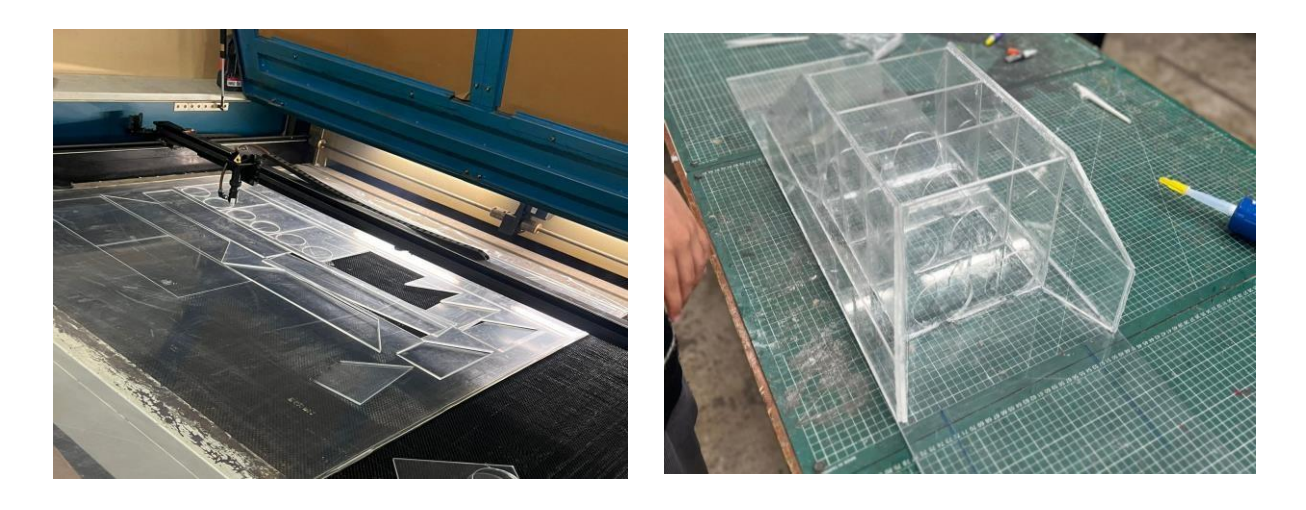

Figura 6: Corte de las piezas para el Figura 7: Prototipo final de prototipo de alcantarilla a escala reducida alcantarilla escala reducida Fuente: Elaboración propia Fuente: Elaboración propia

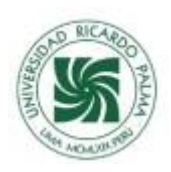

Ensayo de alcantarilla a escala reducida con 2 barriles lisos, 2 corrugados y 2 con malezas

Para realizar el ensayo se procedió a colocar el prototipo de alcantarilla en el caudal de pendiente variable para poder realizar la toma de datos y observar el comportamiento sometiendolo a diferentes caudales, para este primer ensayo se realizó 5 caudales diferentes, se observó la altura de los 21 tirantes, el cual 9 fueron aguas arriba, 8 dentro de la alcantarilla y 4 aguas abajo.

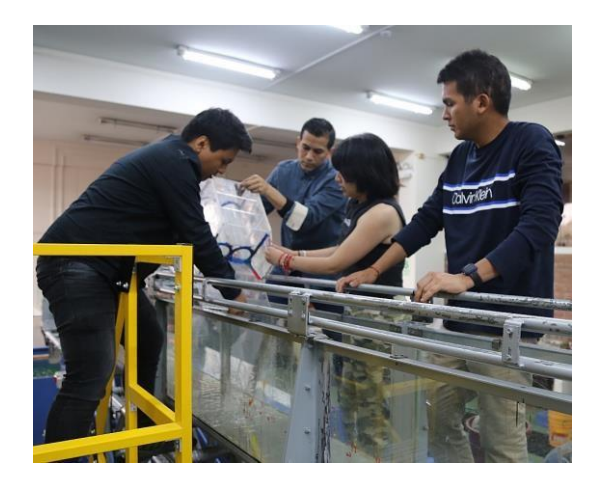

Figura 8: Colocación del prototipo de alcantarilla en el canal de pendiente variable Fuente: Elaboración propia

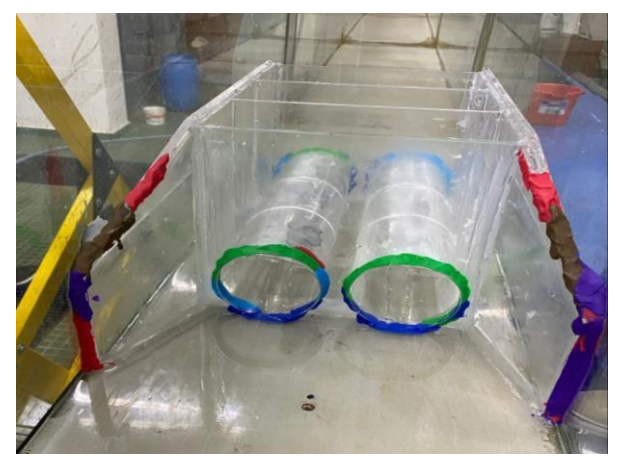

Figura 9: Prototipo de alcantarilla listo para ser sometida a ensayos de laboratorio Fuente: Elaboración propia

#### Método del correntómetro

Para poder calcular la medición de la velocidad de agua, se empleó el método del correntómetro. Las profundidades en las cuales se miden las velocidades con el correntómetro se hallan en función de la altura del tirante de agua.

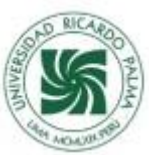

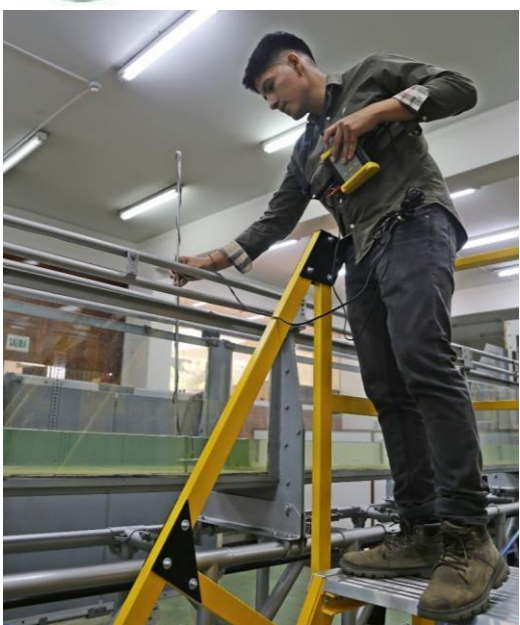

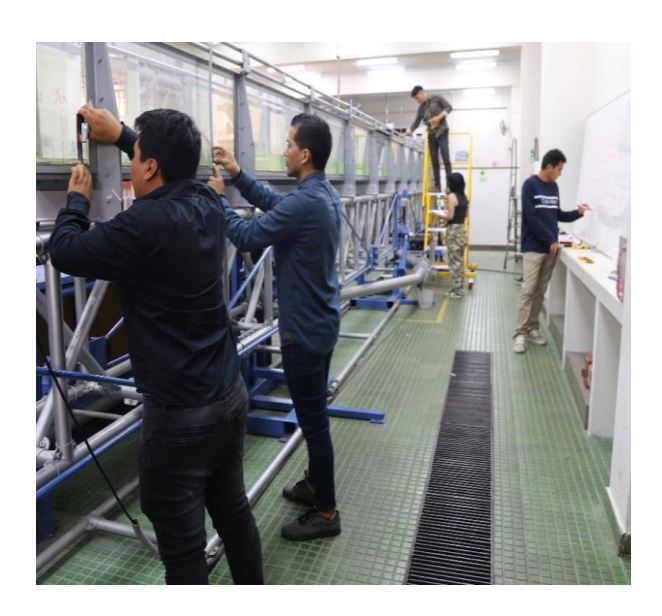

Figura 10: Colocación del correntómetro Figura 11: Medición de los tirantes para calcular las velocidades del agua para ser anotados en la pizarra Fuente: Elaboración propia Fuente: Elaboración propia

#### Método volumétrico

La aplicación de este método es para determinar caudales de manantiales, es decir caudales muy pequeños, que en proyectos de riego se utiliza para poder determinar la capacidad de un reservorio nocturno a ser almacenado con agua de manantiales.

Este método se basa en medir el tiempo que tarda en llenarse un balde de un volumen conocido. Al dividir la capacidad del balde (litros) por el tiempo empleado (segundos) se obtiene el caudal en l/s, como se indica en la siguiente fórmula:

Caudal  $(l/s)Q = \frac{Volume \ del \ balde (litros)}{Tiempo \ que \ demora en llenarse (s)}$ 

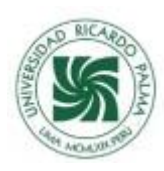

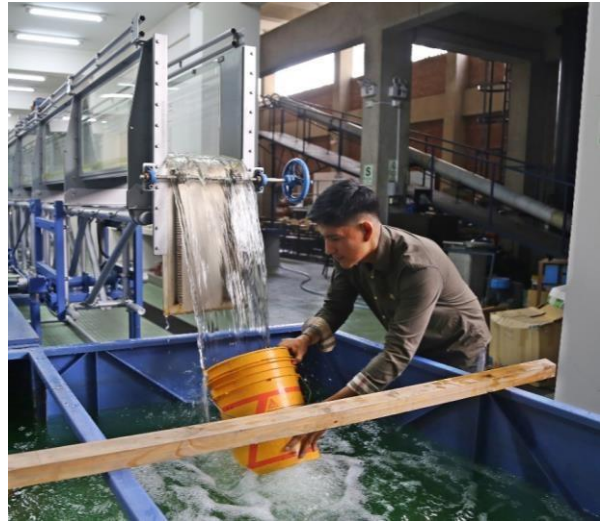

volumétrico a condiciones de laboratorio

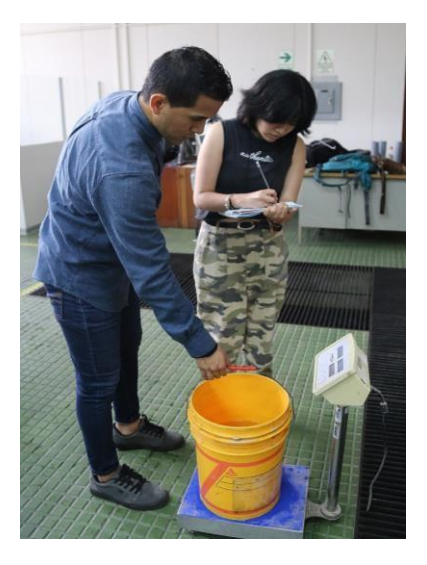

Figura 12: Aplicación del método Figura 13: Peso del balde con agua

Fuente: Elaboración propia Fuente: Elaboración propia

# CONTENIDO Y DESCRIPCIÓN DEL TRABAJO

Diseño de una alcantarilla de doble barril:

Se realizó el diseño de una alcantarilla de doble barril de una obra en ejecución ubicada en el camino vecinal Macora – Cutash – Jatun Patay, distrito de Marías – provincia de Dos de Mayo - Huánuco, a escala reducida de 1:20 el cual se realizó una maqueta de acrílico de 5 mm de espesor. El diseño a escala reducida de dicha alcantarilla se realizó en el software AutoCAD realizando el dimensionado de cada una de sus partes y posteriormente proceder al corte de cada una de las piezas.

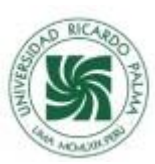

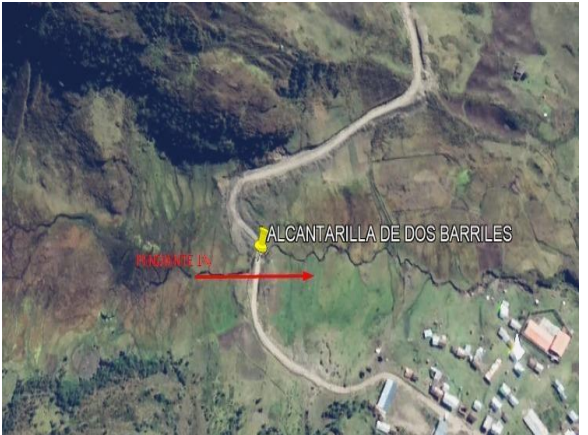

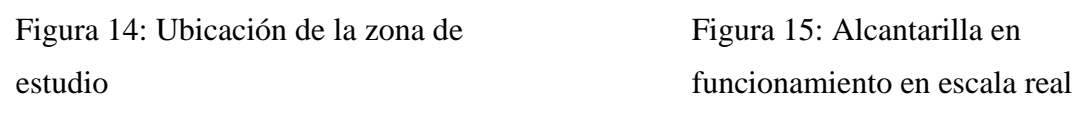

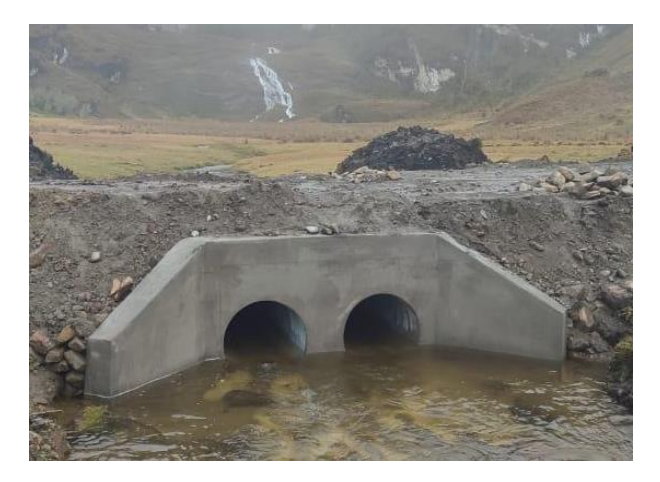

Fuente: Google Earth Pro Fuente: Elaboración propia

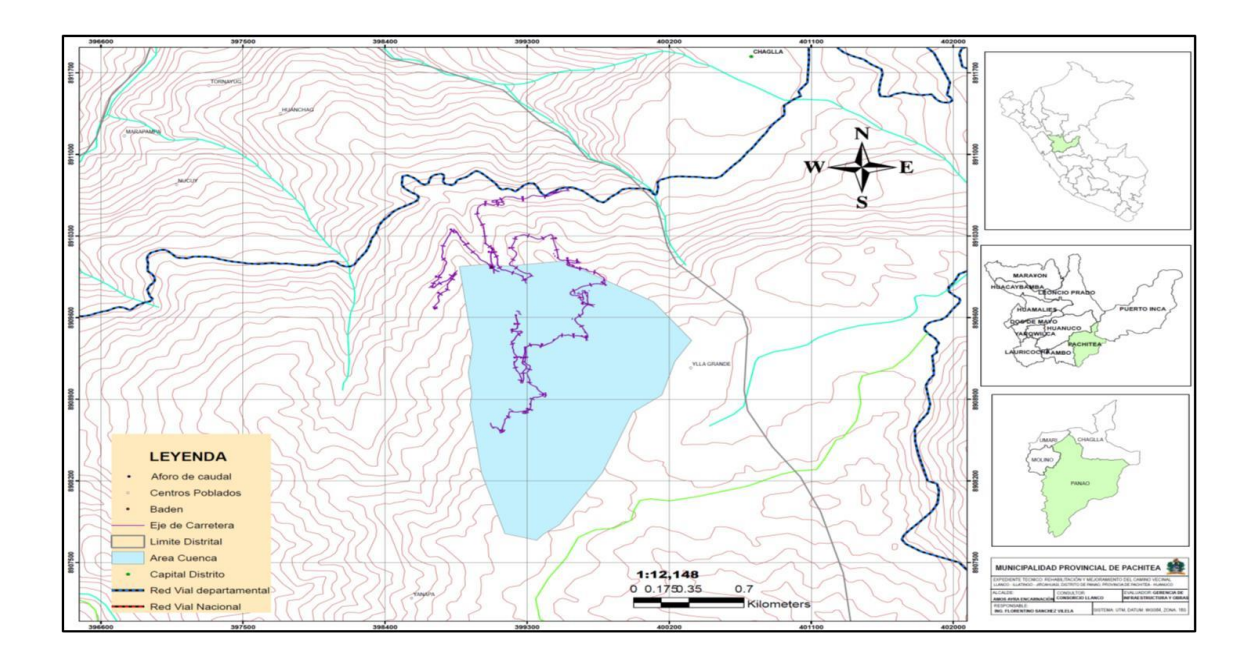

Figura 14: Mapa de ubicación del proyecto Fuente: Expediente técnico 2014

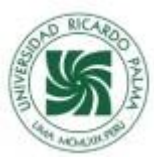

## **1.1. Temperatura**

Su temperatura media fluctúa entre 15 y 20 °C, las máximas entre 22 y 29°C en la parte selva, y las mínimas entre 10 y 15° C durante el invierno.

## **1.2. Clima**

De acuerdo al Mapa de Clasificación Climática del Perú, elaborado por el SENAMHI, se puede conocer que el proyecto se encuentra en una zona de Clima Templado, y lluvioso.

El clima dominante del distrito es frío, con notable diferencia de temperaturas entre el día y la noche y lluvias entre los meses de diciembre a marzo.

## **1.3. Suelo**

El suelo del distrito es de tipo arcilloso y arenoso, con áreas rocosas y áreas propicias para cultivo; presenta como accidentes geográficos: quebradas y hendiduras profundas en los cerros que provocan derrumbes, huaycos y deslizamiento de rocas.

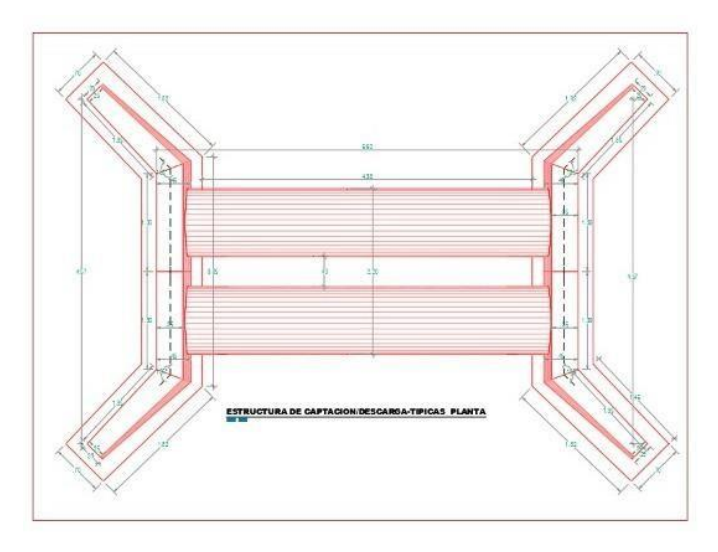

Figura 15: Plano de alcantarilla real hecho en AutoCAD Fuente: Elaboración propia

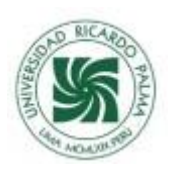

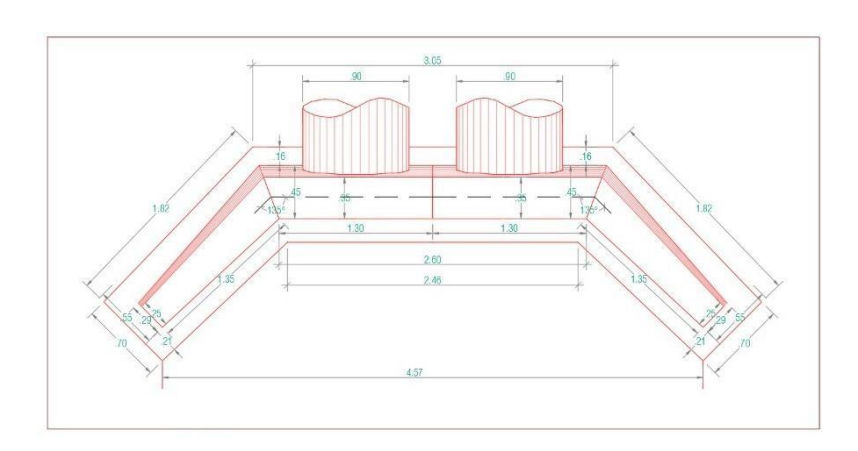

Figura 16: vista delantera de alcantarilla

real hecho en AutoCAD Fuente: Elaboración propia

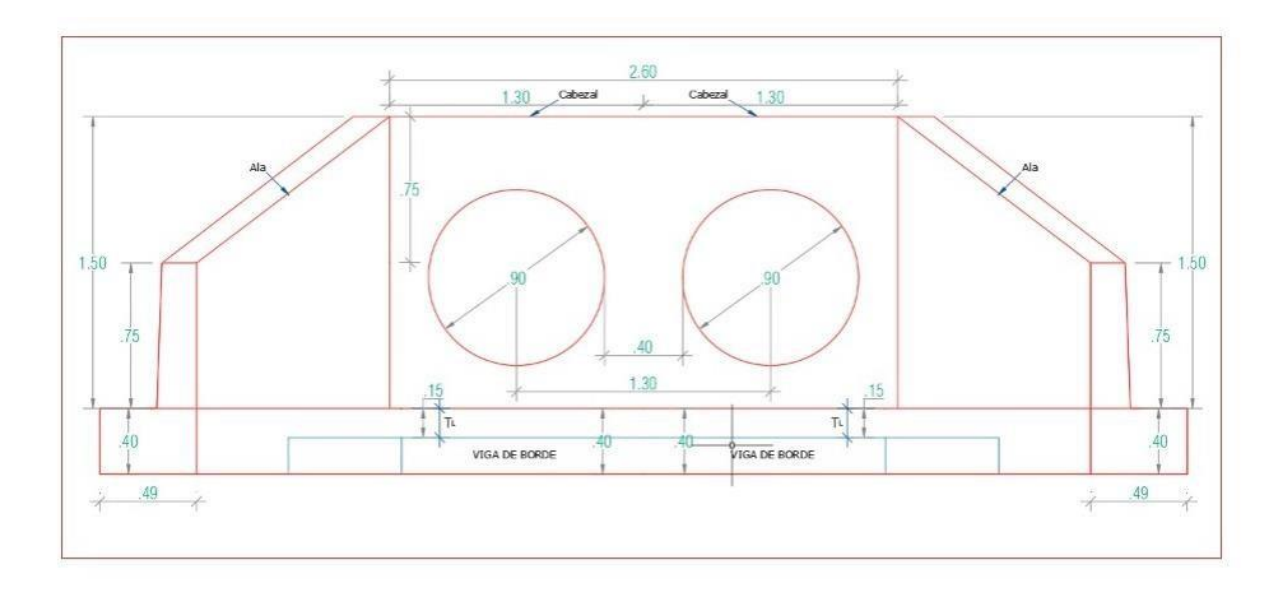

Figura 17: vista frontal de alcantarilla real hecho en AutoCAD

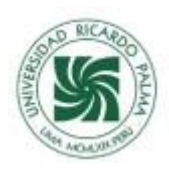

## CÁLCULOS Y RESULTADOS

En primer orden se debe calcular los caudales para lo cual se utilizó 2 métodos, uno con la utilización del equipo Correntómetro y otro con el método volumétrico para lo cual se utilizó las siguientes fórmulas.

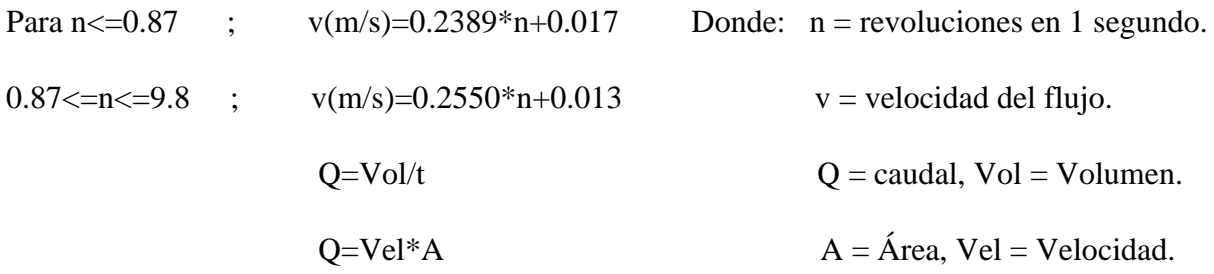

#### Tabla 1

Cálculos de los caudales promedio del primer ensayo de laboratorio con tubería lisa por método volumétrico.

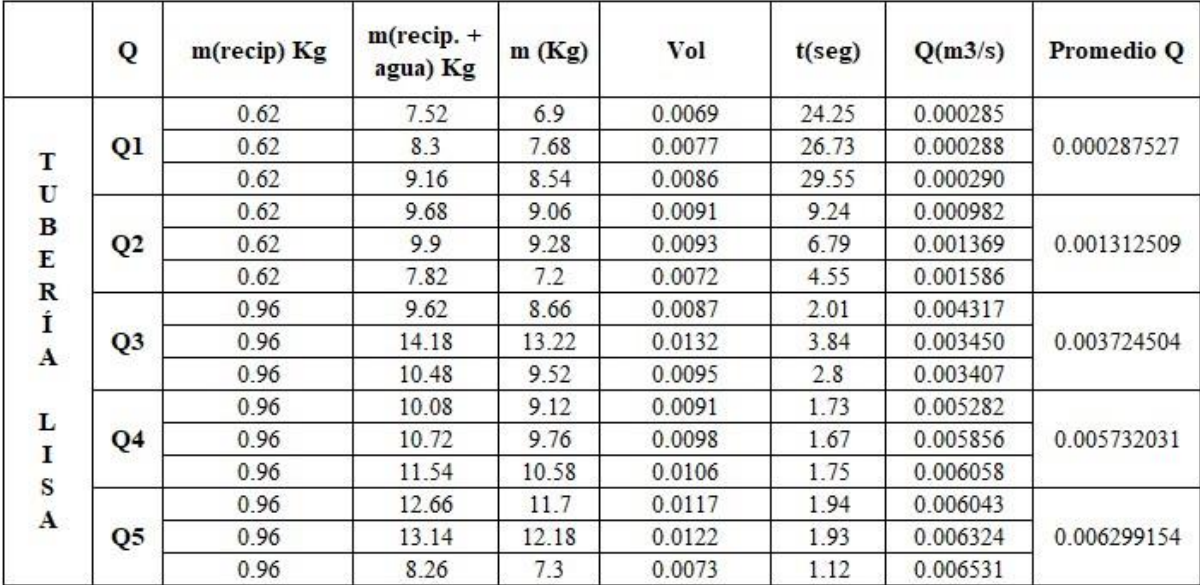

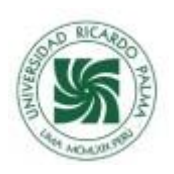

Tabla 2

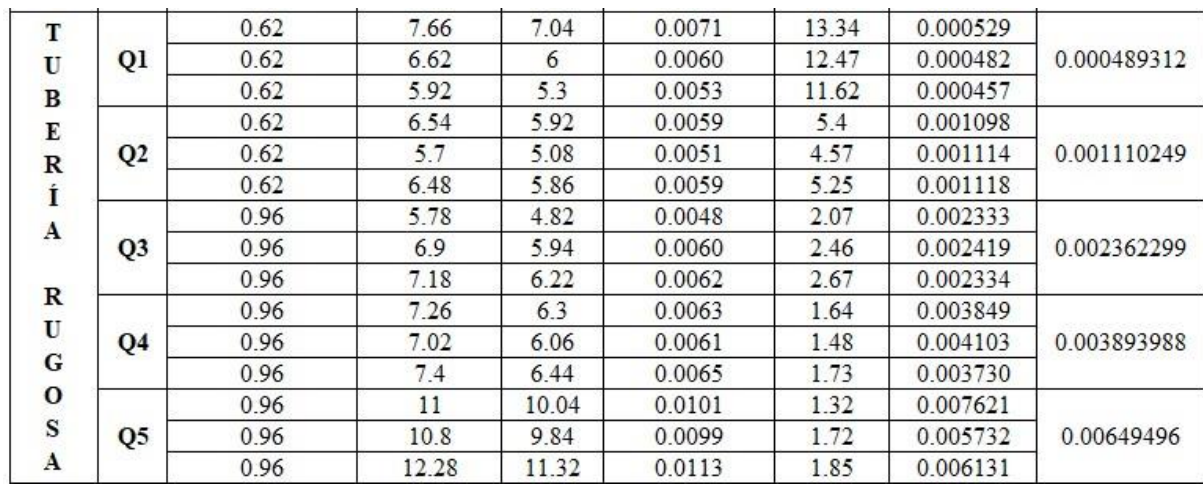

Cálculos de los caudales promedio del segundo laboratorio con tubería rugosa por método volumétrico.

#### Fuente: Elaboración propia

Tabla 3

Cálculos de los caudales promedio del tercer ensayo de laboratorio con tubería con maleza por método volumétrico.

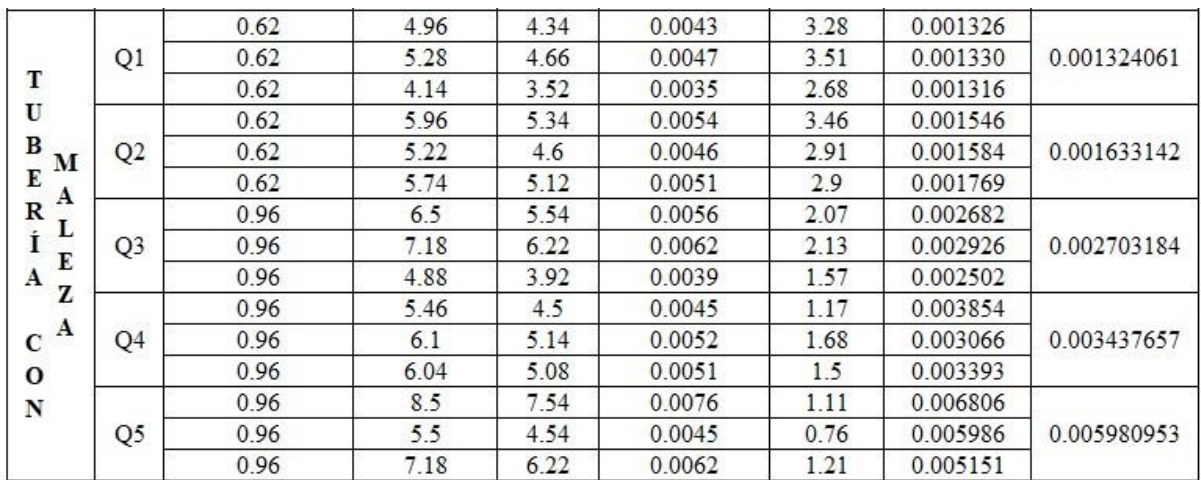

#### Fuente: Elaboración propia

Cálculos de los caudales promedio del primer ensayo de laboratorio por método del correntómetro. Tabla 4

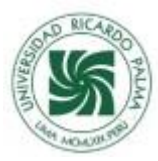

Cuadro de cálculo de caudales promedio del ensayo 1 por tubería lisa por método correntómetro

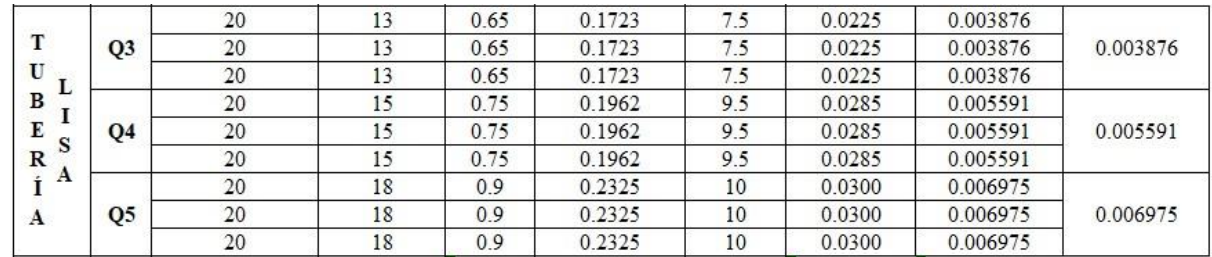

## Fuente: Elaboración propia

## Tabla 5

Cuadro de cálculo de caudales promedio del ensayo por tubería corrugada por método correntómetro

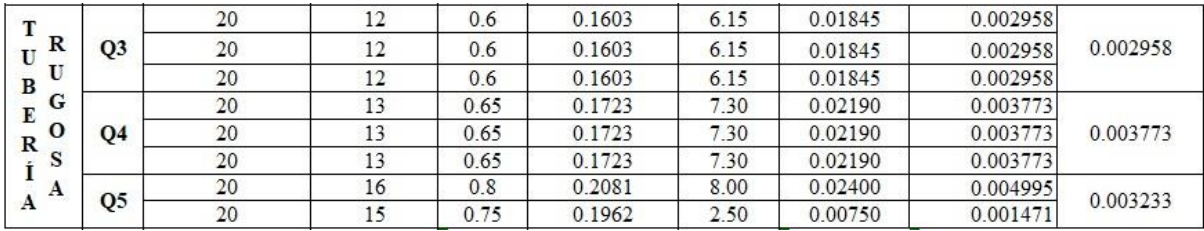

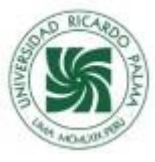

Tabla 6

Cuadro de cálculo de caudales promedio del ensayo por tubería de maleza por método correntómetro

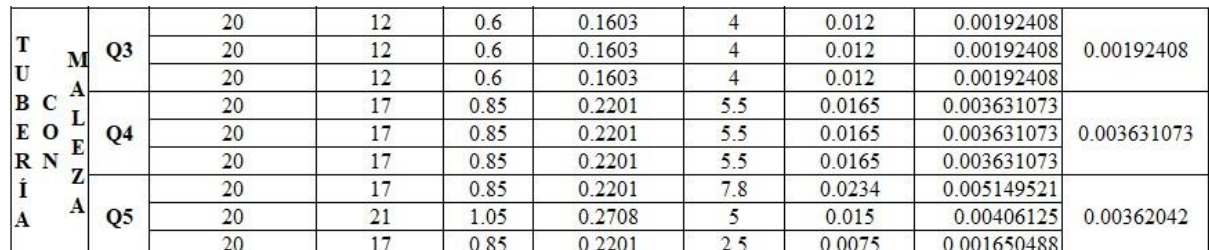

#### Fuente: Elaboración propia

Datos de las alturas de los tirantes del primer ensayo con tubería lisa, rugosa y con maleza.

#### Tabla 7

Cuadro de tirantes del primer ensayo con tubería lisa

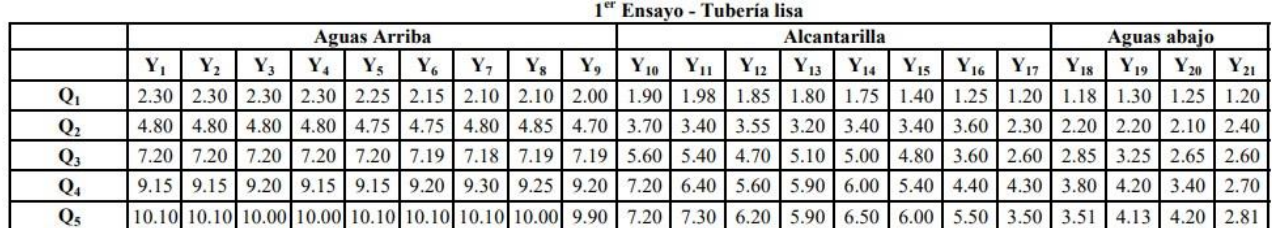

#### Fuente: Elaboración propia

Tabla 8

Cuadro de tirantes del segundo ensayo tubería rugosa

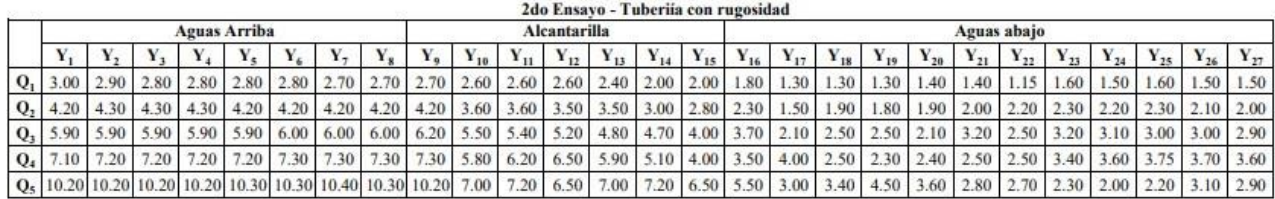

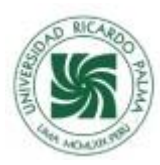

Cuadro de tirantes del tercer ensayo con tubería de maleza

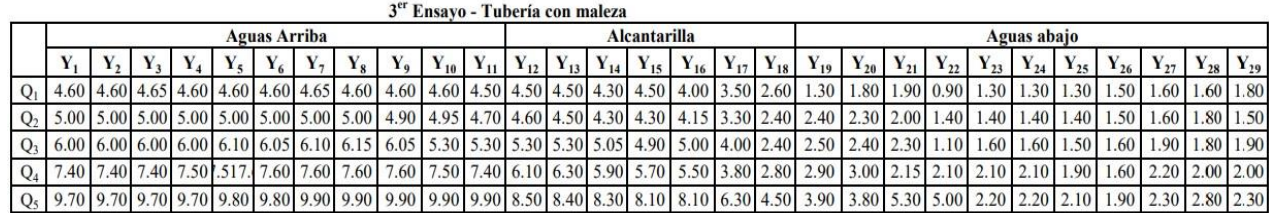

Fuente: Elaboración propia

Procesamiento de datos con HEC - RAS:

Una vez calculado los caudales y contando con las mediciones de los tirantes, se prosigue a procesarlos como datos que ingresan en el software para luego este tras una corrida del programa obtener un cuadro de resultados de las velocidades en cada sección y también para poder observar el modelamiento hidráulico de la alcantarilla y analizarlos

Corrida para la tubería lisa en el programa HEC-RAS

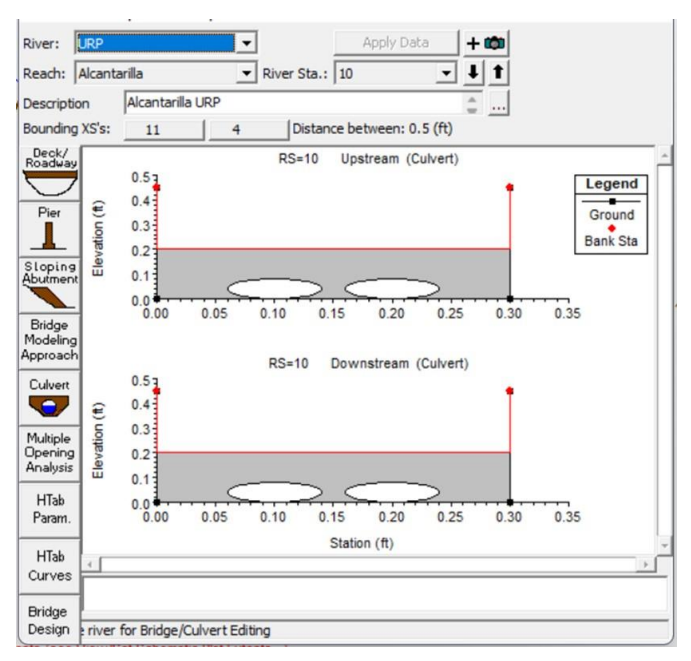

Figura 18: Diseño de la sección de la alcantarilla Fuente: Elaboración propia

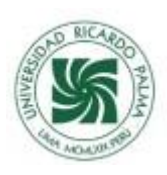

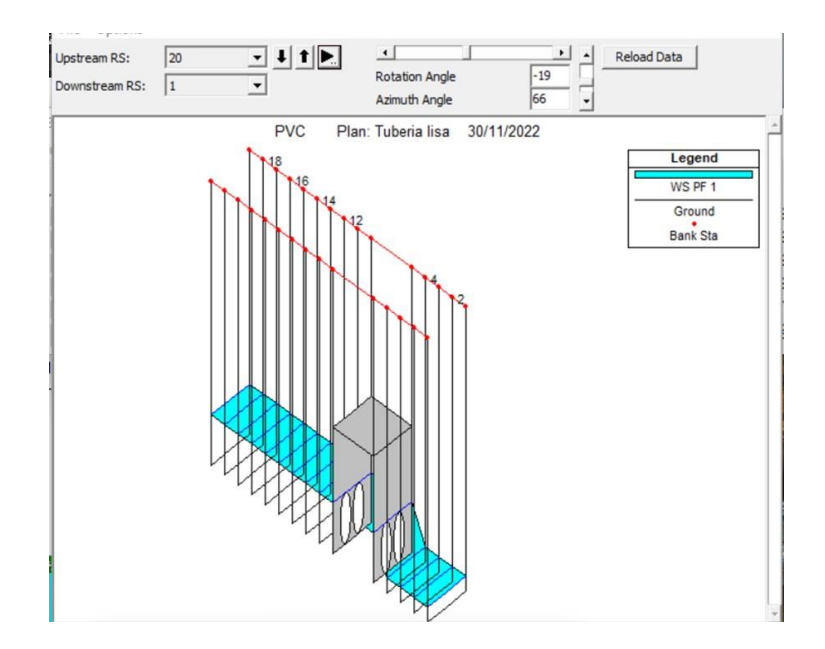

Figura 18: Tirantes y corrida del programa Fuente: Elaboración propia

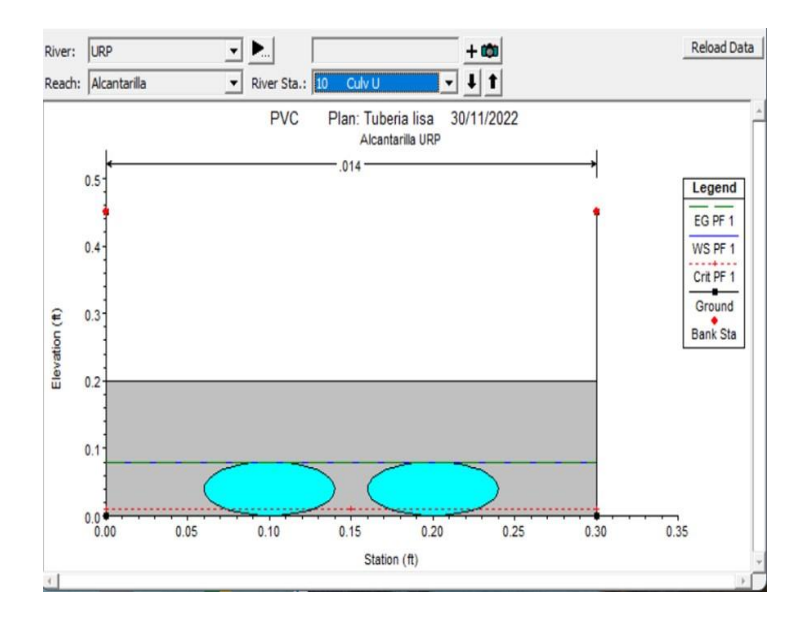

Figura 19: Caudal donde satura la entrada de la tubería

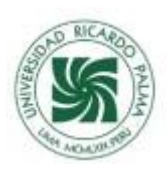

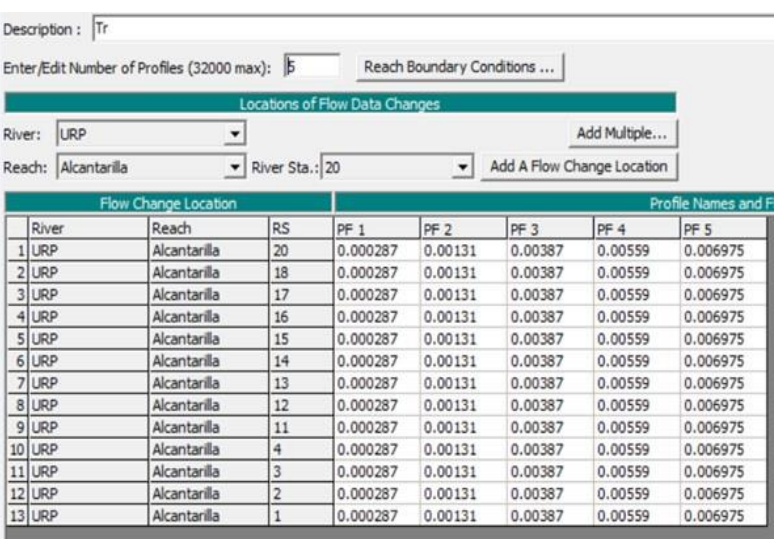

# Figura 20: Los 5 diferentes caudales calculados Fuente: Elaboración propia

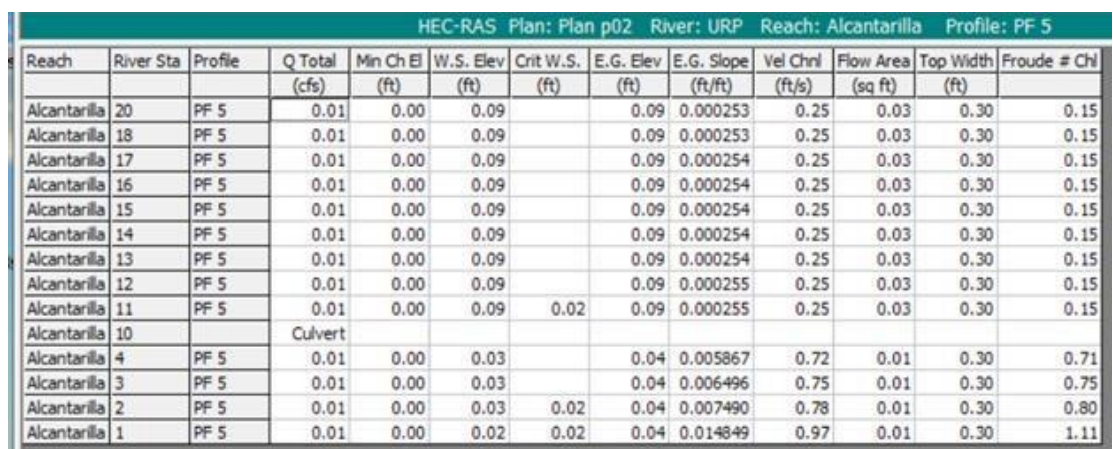

Figura 21: Resultados de velocidades en cada sección Fuente: Elaboración propia

Corrida para la tubería con rugosidad en el programa HEC-RAS

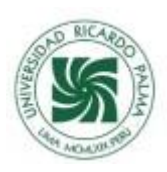

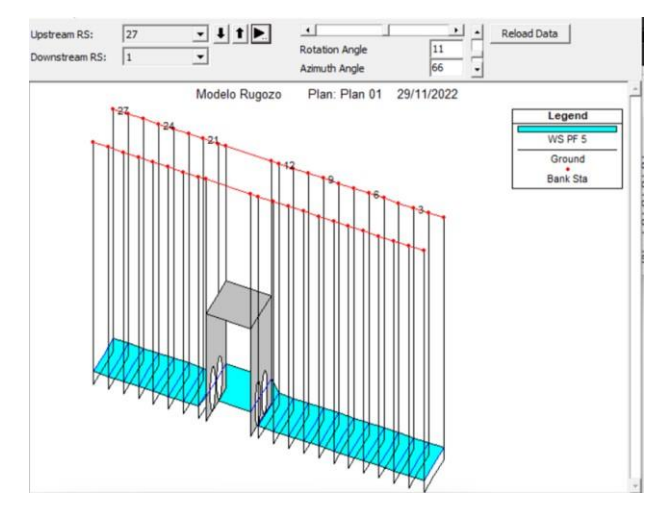

Figura 22: Tirantes y corrida del programa Fuente: Elaboración propia

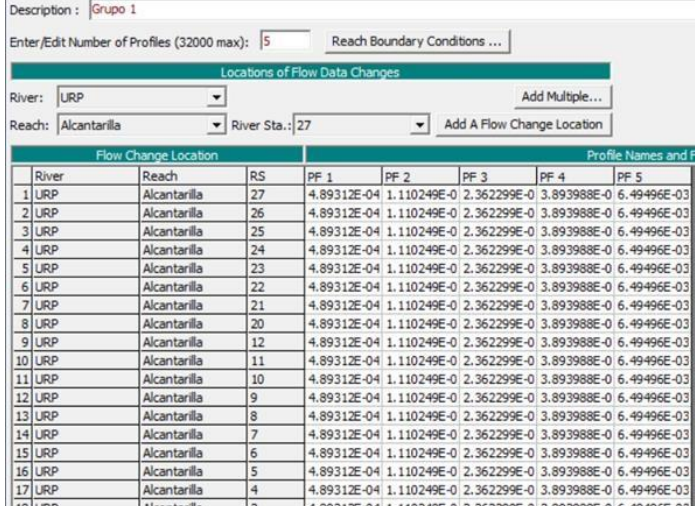

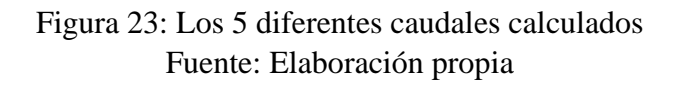

|                           |                  |                 |         |      | HEC-RAS Plan: Plan 02 |      |      | River: URP                     |          | Reach: Alcantarilla | Profile: PF 5 |                                  |
|---------------------------|------------------|-----------------|---------|------|-----------------------|------|------|--------------------------------|----------|---------------------|---------------|----------------------------------|
| Reach                     | <b>River Sta</b> | Profile         | Q Total |      | Min Ch El W.S. Elev   |      |      | Crit W.S. E.G. Elev E.G. Slope | Vel Chri |                     |               | Flow Area Top Width Froude # Chl |
|                           |                  |                 | (cfs)   | (ft) | (ft)                  | (ft) | (ft) | (ft/ft)                        | (ft/s)   | (sq ft)             | (ft)          |                                  |
| Alcantarilla              | 27               | PF <sub>5</sub> | 0.01    | 0.00 | 0.02                  | 0.02 | 0.04 | 0.010010                       | 0.92     | 0.01                | 0.30          | 1.06                             |
| Alcantarilla              | 26               | PF 5            | 0.01    | 0.00 | 0.02                  | 0.02 | 0.04 | 0.010010                       | 0.92     | 0.01                | 0.30          | 1.06                             |
| Alcantarilla 25           |                  | PF 5            | 0.01    | 0.00 | 0.02                  | 0.02 | 0.04 | 0.010010                       | 0.92     | 0.01                | 0.30          | 1.06                             |
| Alcantarilla 24           |                  | PF <sub>5</sub> | 0.01    | 0.00 | 0.02                  | 0.02 | 0.04 | 0.010010                       | 0.92     | 0.01                | 0.30          | 1.06                             |
| Alcantarilla              | 123              | PF 5            | 0.01    | 0.00 | 0.02                  | 0.02 | 0.04 | 0.010010                       | 0.92     | 0.01                | 0.30          | 1.06                             |
| Alcantarilla              | 22               | PF 5            | 0.01    | 0.00 | 0.02                  | 0.02 | 0.04 | 0.010010                       | 0.92     | 0.01                | 0.30          | 1.06                             |
| Alcantarila               | 21               | PF 5            | 0.01    | 0.00 | 0.02                  | 0.02 | 0.04 | 0.010010                       | 0.92     | 0.01                | 0.30          | 1.06                             |
| Alcantarilla              | 20               | PF 5            | 0.01    | 0.00 | 0.02                  | 0.02 | 0.04 | 0.010010                       | 0.92     | 0.01                | 0.30          | 1.06                             |
| Alcantarilla              | 19               |                 | Culvert |      |                       |      |      |                                |          |                     |               |                                  |
| Alcantarilla              | 12               | PF 5            | 0.01    | 0.00 | 0.02                  | 0.02 | 0.04 | 0.009445                       | 0.90     | 0.01                | 0.30          | 1.03                             |
| Alcantarilla              | 11               | PF 5            | 0.01    | 0.00 | 0.02                  | 0.02 | 0.04 | 0.011491                       | 0.96     | 0.01                | 0.30          | 1.13                             |
| Alcantarilla              | 10               | PF 5            | 0.01    | 0.00 | 0.02                  | 0.02 | 0.04 | 0.011491                       | 0.96     | 0.01                | 0.30          | 1.13                             |
| Alcantarilla              | ١q               | PF 5            | 0.01    | 0.00 | 0.02                  | 0.02 | 0.04 | 0.011491                       | 0.96     | 0.01                | 0.30          | 1.13                             |
| Alcantarilla 8            |                  | PF 5            | 0.01    | 0.00 | 0.02                  | 0.02 | 0.04 | 0.011491                       | 0.96     | 0.01                | 0.30          | 1.13                             |
| Alcantarilla              | 7                | PF 5            | 0.01    | 0.00 | 0.02                  | 0.02 | 0.04 | 0.011491                       | 0.96     | 0.01                | 0.30          | 1.13                             |
| Alcantarila 6             |                  | PF <sub>5</sub> | 0.01    | 0.00 | 0.02                  | 0.02 | 0.04 | 0.011491                       | 0.96     | 0.01                | 0.30          | 1.13                             |
| Alcantarilla 5            |                  | PF 5            | 0.01    | 0.00 | 0.02                  | 0.02 | 0.04 | 0.011491                       | 0.96     | 0.01                | 0.30          | 1.13                             |
| Alcantarilla 4            |                  | PF 5            | 0.01    | 0.00 | 0.02                  | 0.02 | 0.04 | 0.011491                       | 0.96     | 0.01                | 0.30          | 1.13                             |
| Alcantarilla              | İ3               | PF 5            | 0.01    | 0.00 | 0.02                  | 0.02 | 0.04 | 0.011491                       | 0.96     | 0.01                | 0.30          | 1.13                             |
| Alcantarilla <sup>2</sup> |                  | PF 5            | 0.01    | 0.00 | 0.02                  | 0.02 | 0.04 | 0.011491                       | 0.96     | 0.01                | 0.30          | 1.13                             |
| Alcantarilla 1            |                  | PF 5            | 0.01    | 0.00 | 0.02                  | 0.02 |      | 0.04 0.011491                  | 0.96     | 0.01                | 0.30          | 1.13                             |

Figura 24: Resultados de velocidades en cada sección Fuente:

Elaboración propia

Corrida para la tubería con malezas en el programa HEC-RAS

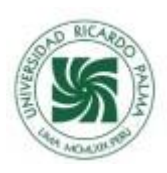

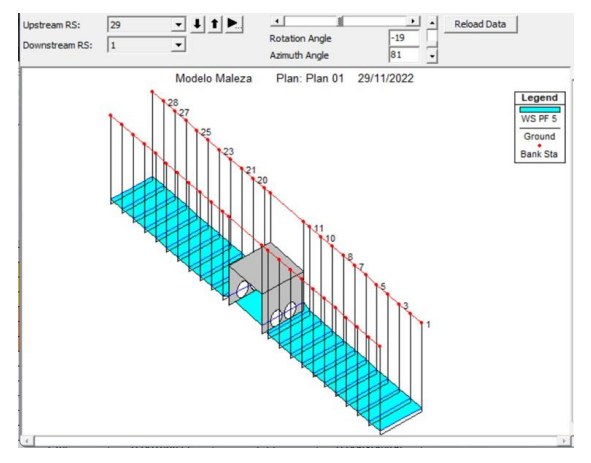

Figura 25: Tirantes y corrida del programa

|                              | Enter/Edit Number of Profiles (32000 max): 5 |                      |                | <b>Locations of Flow Data Changes</b> |                      |                                                             |                        |                     |
|------------------------------|----------------------------------------------|----------------------|----------------|---------------------------------------|----------------------|-------------------------------------------------------------|------------------------|---------------------|
| River:                       | <b>URP</b>                                   |                      |                |                                       |                      |                                                             | Add Multiple           |                     |
| Reach:                       | Alcantarilla                                 | $\mathbf{v}$         | River Sta.: 29 |                                       | $\blacktriangledown$ | Add A Flow Change Location                                  |                        |                     |
|                              |                                              | Flow Change Location |                |                                       |                      |                                                             |                        | Profile Names and I |
| River                        |                                              | Reach                | <b>RS</b>      | PF <sub>1</sub>                       | PF <sub>2</sub>      | PF <sub>3</sub>                                             | PF 4                   | PF <sub>5</sub>     |
| <b>URP</b>                   |                                              | Alcantarilla         | 29             |                                       |                      | 1,324061E-0 1,633142E-0 2,703184E-0 3,437657E-0 5,980953E-0 |                        |                     |
| $\overline{2}$<br><b>URP</b> |                                              | Alcantarilla         | 28             |                                       |                      | 1.324061E-0 1.633142E-0 2.703184E-0 3.437657E-0 5.980953E-0 |                        |                     |
| $\overline{3}$<br><b>URP</b> |                                              | Alcantarilla         | 27             |                                       |                      | 1.324061E-0 1.633142E-0 2.703184E-0 3.437657E-0             |                        | 5.980953E-0         |
| <b>LIRP</b><br>4             |                                              | Alcantarilla         | 26             |                                       |                      | 1.324061E-0 1.633142E-0 2.703184E-0 3.437657E-0 5.980953E-0 |                        |                     |
| 5<br><b>URP</b>              |                                              | Alcantarilla         | 25             |                                       |                      | 1.324061E-0 1.633142E-0 2.703184E-0 3.437657E-0             |                        | 5.980953E-0         |
| <b>URP</b><br>6              |                                              | Alcantarilla         | 24             |                                       |                      | 1.324061E-0 1.633142E-0 2.703184E-0 3.437657E-0             |                        | 5.980953E-0         |
| $\overline{7}$<br>URP        |                                              | Alcantarilla         | 23             |                                       |                      | 1,324061E-0 1,633142E-0 2,703184E-0 3,437657E-0 5,980953E-0 |                        |                     |
| 8<br><b>URP</b>              |                                              | Alcantarilla         | 22             |                                       |                      | 1,324061E-0 1,633142E-0 2,703184E-0 3,437657E-0 5,980953E-0 |                        |                     |
| 9<br><b>URP</b>              |                                              | Alcantarilla         | 21             |                                       |                      | 1.324061E-0 1.633142E-0 2.703184E-0 3.437657E-0             |                        | 5.980953E-0         |
| 10<br><b>URP</b>             |                                              | Alcantarilla         | 20             |                                       |                      | 1,324061E-0 1,633142E-0 2,703184E-0 3,437657E-0 5,980953E-0 |                        |                     |
| 11<br><b>URP</b>             |                                              | Alcantarilla         | 19             |                                       |                      | 1.324061E-0 1.633142E-0 2.703184E-0 3.437657E-0 5.980953E-0 |                        |                     |
| 12<br>URP                    |                                              | Alcantarilla         | 11             |                                       |                      | 1.324061E-0 1.633142E-0 2.703184E-0 3.437657E-0 5.980953E-0 |                        |                     |
| 13<br><b>URP</b>             |                                              | Alcantarilla         | 10             |                                       |                      | 1.324061E-0 1.633142E-0 2.703184E-0 3.437657E-0 5.980953E-0 |                        |                     |
| 14<br><b>URP</b>             |                                              | Alcantarilla         | 9              |                                       |                      | 1.324061E-0 1.633142E-0 2.703184E-0 3.437657E-0 5.980953E-0 |                        |                     |
| 15<br><b>URP</b>             |                                              | Alcantarilla         | 8              |                                       |                      | 1.324061E-0 1.633142E-0 2.703184E-0 3.437657E-0 5.980953E-0 |                        |                     |
| 16<br><b>URP</b>             |                                              | Alcantarilla         | $\overline{7}$ |                                       |                      | 1.324061E-0 1.633142E-0 2.703184E-0 3.437657E-0             |                        | 5.980953E-0         |
| 17<br><b>URP</b>             |                                              | Alcantarilla         | 6              |                                       |                      | 1.324061E-0 1.633142E-0 2.703184E-0 3.437657E-0             |                        | 5.980953E-0         |
| 181100                       |                                              | Alcontorilla         | $\epsilon$     | 374061E-0 1                           | £22147E              | $\mathcal{D}$                                               | 703194F.0 3437657F.0 5 | 0900535.0           |

Figura 26: Los 5 diferentes caudales calculados

Fuente: Elaboración propia

|                           |                   |                 |         |      |                                         |      |      | <b>HEC-RAS Plan:</b> |          |        |      |                                  |
|---------------------------|-------------------|-----------------|---------|------|-----------------------------------------|------|------|----------------------|----------|--------|------|----------------------------------|
| Reach                     | River Sta Profile |                 | O Total |      | Min Ch El W.S. Elev Crit W.S. E.G. Elev |      |      | E.G. Slope           | Vel Chnl |        |      | Flow Area Top Width Froude # Chl |
|                           |                   |                 | (cfs)   | (ft) | (ft)                                    | (ft) | (ft) | ft/ft)               | (ft/s)   | (sqft) | (ft) |                                  |
| Alcantarilla              | 29                | PF <sub>5</sub> | 0.01    | 0.00 | 0.02                                    | 0.02 | 0.03 | 0.010009             | 0.89     | 0.01   | 0.30 | 1.06                             |
| Alcantarilla              | 28                | PF <sub>5</sub> | 0.01    | 0.00 | 0.02                                    | 0.02 | 0.03 | 0.011288             | 0.93     | 0.01   | 0.30 | 1.12                             |
| Alcantarilla              | 27                | PF <sub>5</sub> | 0.01    | 0.00 | 0.02                                    | 0.02 | 0.03 | 0.010840             | 0.92     | 0.01   | 0.30 | 1.10                             |
| Alcantarilla   26         |                   | PF <sub>5</sub> | 0.01    | 0.00 | 0.02                                    | 0.02 | 0.03 | 0.010840             | 0.92     | 0.01   | 0.30 | 1.10                             |
| Alcantarilla              | 125               | PF <sub>5</sub> | 0.01    | 0.00 | 0.02                                    | 0.02 | 0.03 | 0.010840             | 0.92     | 0.01   | 0.30 | 1.10                             |
| Alcantarilla              | 24                | PF <sub>5</sub> | 0.01    | 0.00 | 0.02                                    | 0.02 | 0.03 | 0.010840             | 0.92     | 0.01   | 0.30 | 1.10                             |
| Alcantarilla              | 23                | PF <sub>5</sub> | 0.01    | 0.00 | 0.02                                    | 0.02 | 0.03 | 0.010840             | 0.92     | 0.01   | 0.30 | 1.10                             |
| Alcantarilla              | 22                | PF <sub>5</sub> | 0.01    | 0.00 | 0.02                                    | 0.02 | 0.03 | 0.010840             | 0.92     | 0.01   | 0.30 | 1.10                             |
| Alcantarilla 21           |                   | PF <sub>5</sub> | 0.01    | 0.00 | 0.02                                    | 0.02 | 0.03 | 0.010840             | 0.92     | 0.01   | 0.30 | 1.10                             |
| Alcantarilla   20         |                   | PF <sub>5</sub> | 0.01    | 0.00 | 0.02                                    | 0.02 | 0.03 | 0.010840             | 0.92     | 0.01   | 0.30 | 1.10                             |
| Alcantarilla 19           |                   | PF <sub>5</sub> | 0.01    | 0.00 | 0.02                                    | 0.02 | 0.03 | 0.010840             | 0.92     | 0.01   | 0.30 | 1.10                             |
| Alcantarilla              | 18                |                 | Culvert |      |                                         |      |      |                      |          |        |      |                                  |
| Alcantarilla              | 11                | PF <sub>5</sub> | 0.01    | 0.00 | 0.02                                    | 0.02 | 0.03 | 0.008019             | 0.83     | 0.01   | 0.30 | 0.95                             |
| Alcantarilla              | 10                | PF <sub>5</sub> | 0.01    | 0.00 | 0.02                                    | 0.02 | 0.03 | 0.008643             | 0.85     | 0.01   | 0.30 | 0.99                             |
| Alcantarilla 9            |                   | PF <sub>5</sub> | 0.01    | 0.00 | 0.02                                    | 0.02 | 0.04 | 0.013777             | 0.99     | 0.01   | 0.30 | 1.23                             |
| Alcantarilla 8            |                   | PF <sub>5</sub> | 0.01    | 0.00 | 0.02                                    | 0.02 | 0.04 | 0.013777             | 0.99     | 0.01   | 0.30 | 1.23                             |
| Alcantarilla <sup>7</sup> |                   | PF <sub>5</sub> | 0.01    | 0.00 | 0.02                                    | 0.02 | 0.04 | 0.013777             | 0.99     | 0.01   | 0.30 | 1.23                             |
| Alcantarilla 6            |                   | PF <sub>5</sub> | 0.01    | 0.00 | 0.02                                    | 0.02 | 0.04 | 0.013777             | 0.99     | 0.01   | 0.30 | 1.23                             |
| Alcantarilla 5            |                   | PF <sub>5</sub> | 0.01    | 0.00 | 0.02                                    | 0.02 | 0.04 | 0.013777             | 0.99     | 0.01   | 0.30 | 1.23                             |
| Alcantarilla 4            |                   | PF <sub>5</sub> | 0.01    | 0.00 | 0.02                                    | 0.02 | 0.04 | 0.013777             | 0.99     | 0.01   | 0.30 | 1.23                             |
| Alcantarilla 3            |                   | PF <sub>5</sub> | 0.01    | 0.00 | 0.02                                    | 0.02 | 0.04 | 0.013777             | 0.99     | 0.01   | 0.30 | 1.23                             |
| Alcantarilla 2            |                   | PF <sub>5</sub> | 0.01    | 0.00 | 0.02                                    | 0.02 | 0.04 | 0.013777             | 0.99     | 0.01   | 0.30 | 1.23                             |
| Alcantarilla   1          |                   | PF <sub>5</sub> | 0.01    | 0.00 | 0.02                                    | 0.02 |      | 0.04 0.013777        | 0.99     | 0.01   | 0.30 | 1.23                             |

Figura 27: Resultados de velocidades en cada sección Fuente: Elaboración propia

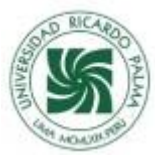

## **Interpretación de resultados:**

## **Tubería Lisa**

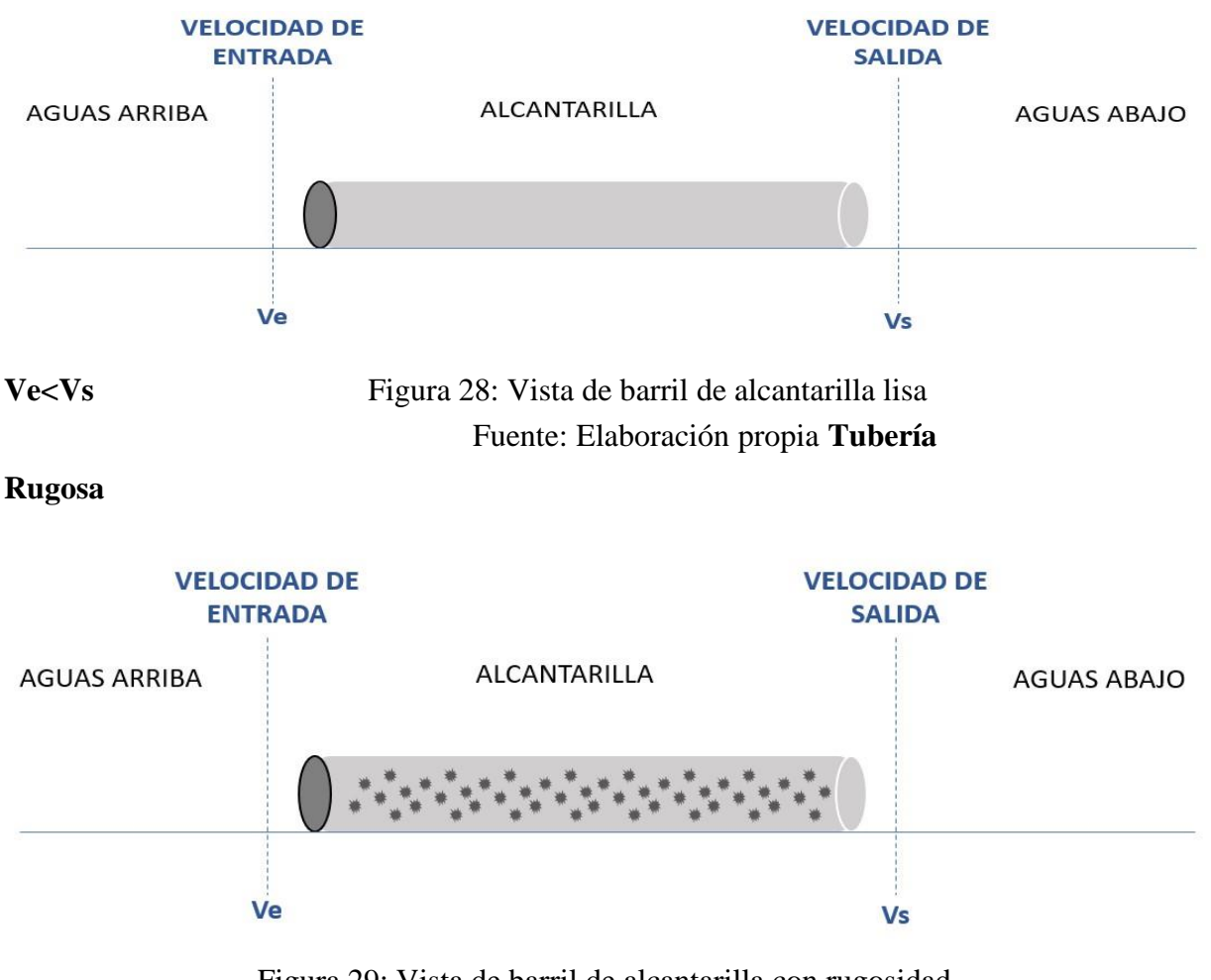

Figura 29: Vista de barril de alcantarilla con rugosidad Fuente: Elaboración propia

## **Tubería Con Maleza**

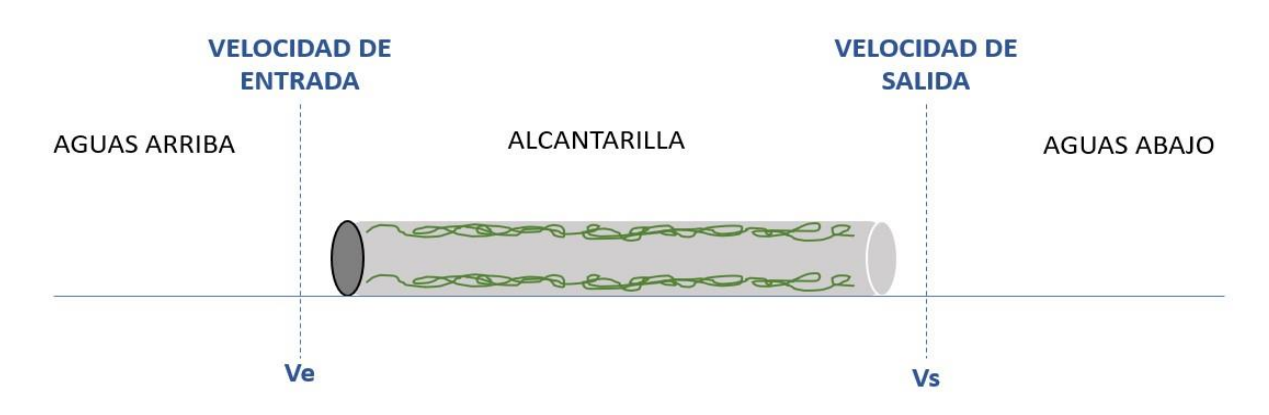

Figura 30: Vista de barril de alcantarilla con maleza Fuente: Elaboración propia

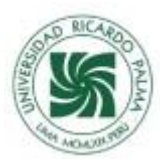

#### **Cuadro de resumen de resultado:**

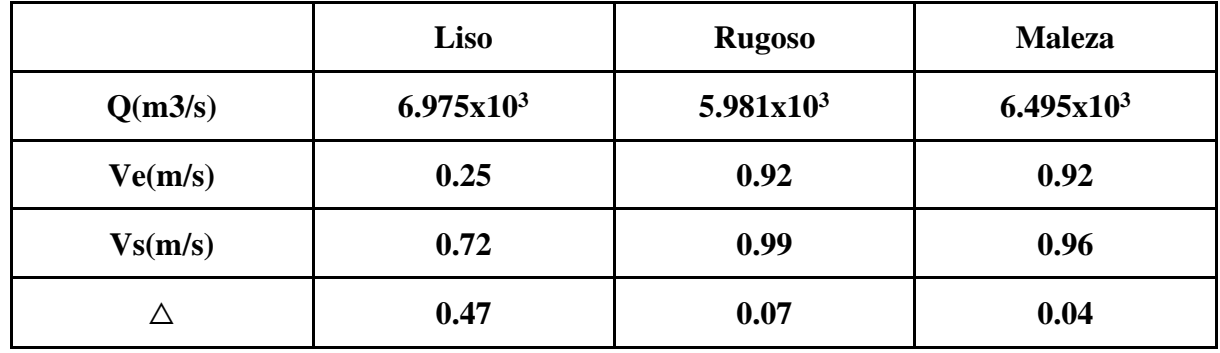

Tabla 10: Comparación de la Diferencia de velocidades en las 3 situaciones.

Elaboración Propia

En la figura 28, 29 y 30 se observa el comportamiento, en una vista de perfil, de los distintos caudales: aguas arriba, dentro de la alcantarilla y aguas abajo. Para los 3 ensayos realizados se puede observar cómo los tirantes disminuyen aguas abajo. Las variaciones más abruptas se reflejan en la (Figura 30) cuando las 5 curvas tienden a disminuir y acercarse a un tirante en común. Este comportamiento es positivo, ya que un menor tirante indica una menor velocidad de salida y por consiguiente menor porcentaje de efectos por socavación.

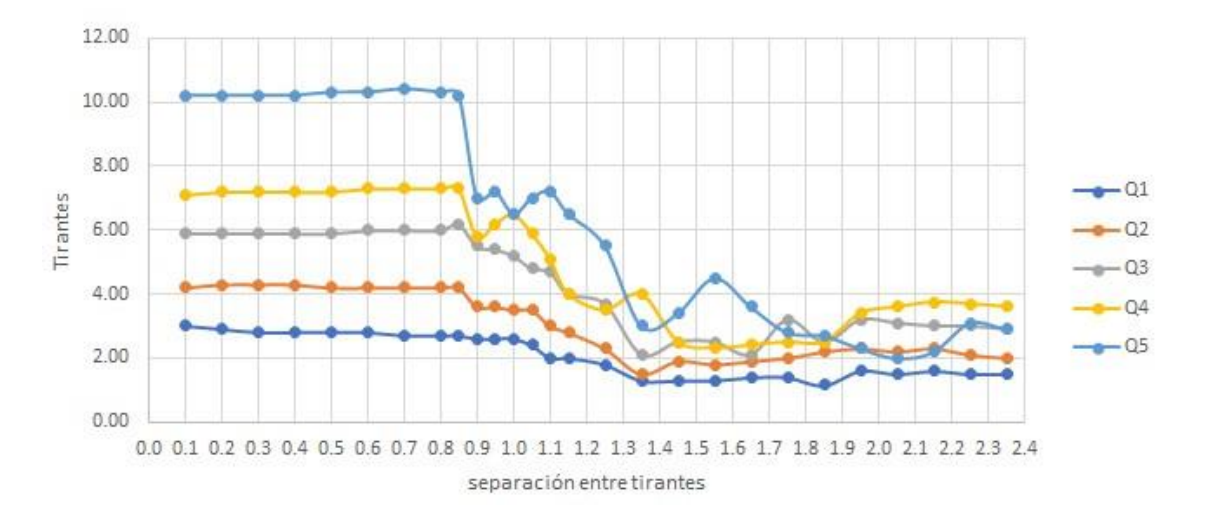

Figura 31: Comportamiento en el ensayo de alcantarillado con canto rodado Fuente: Elaboración propia

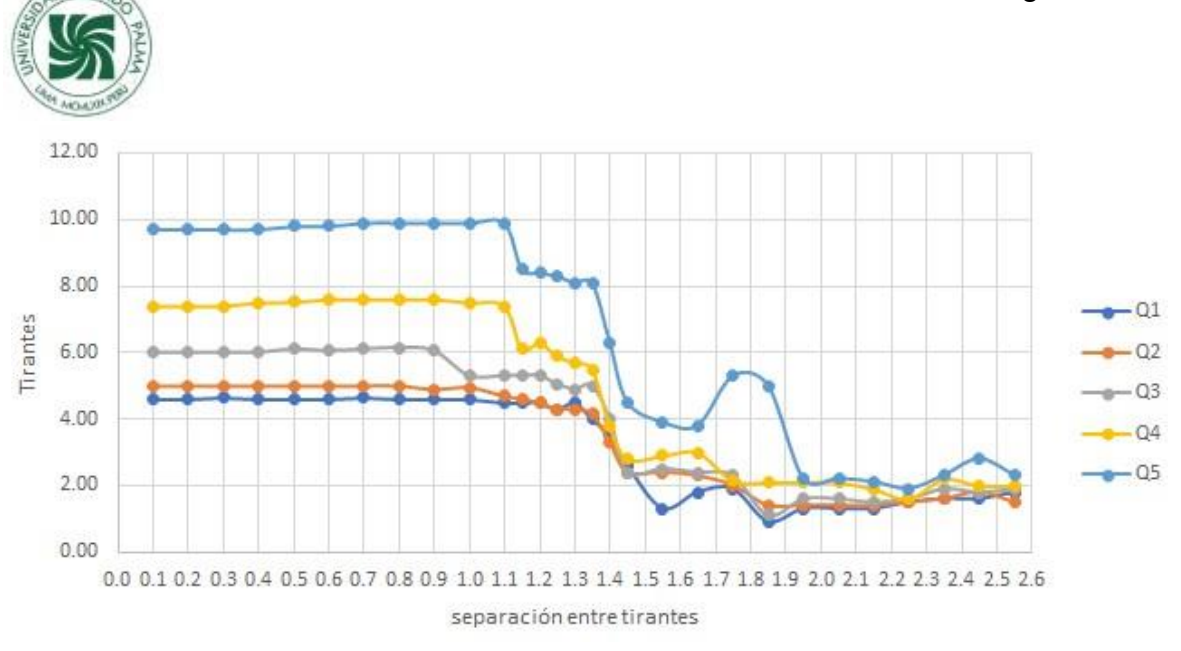

Figura 32: Comportamiento en el ensayo de alcantarillado con maleza Fuente: Elaboración propia

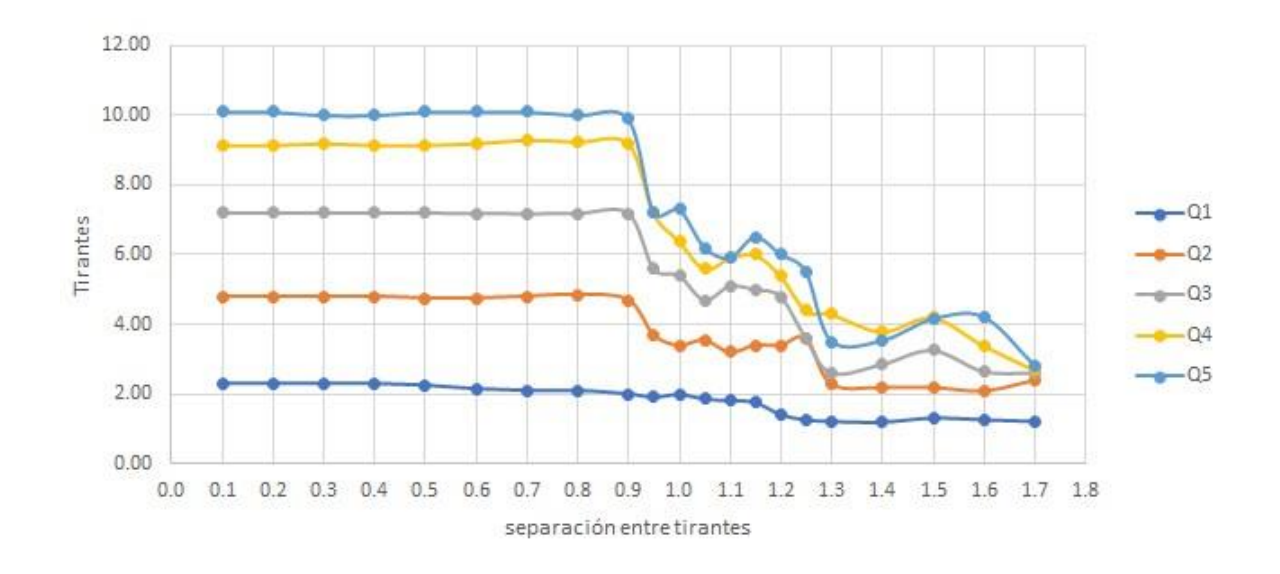

Figura 33: Comportamiento en el ensayo de alcantarillado con tubería lisa

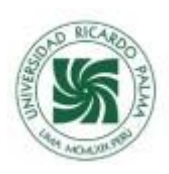

## CONCLUSIONES Y RECOMENDACIONES

- Al aumentar la rugosidad en el conducto de la tubería la velocidad de salida disminuye.
	- Siempre la velocidad de salida será mayor a la velocidad de entrada.
- Es posible crear un material con características rugosas que logre disminuir la velocidad de salida y en consecuencia dar una mayor vida útil a la alcantarilla.
- La solución al problema de la socavación disminuirá enormemente el gasto en reparaciones y aumentará la vida útil de la alcantarilla.
- El buen funcionamiento de las alcantarillas garantiza la integración de las comunidades.

## RECOMENDACIONES

- Se recomienda estudiar y analizar materiales no contaminantes para ser utilizados como capa adherente en el conducto de las alcantarillas utilizando las conclusiones de esta investigación.
- Se debe hacer un estudio del presupuesto de reparación de alcantarillas bajo este método y compararlo con el presupuesto de una nueva alcantarilla y conocer la viabilidad económica más específica.

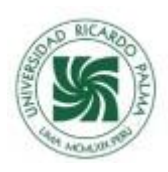

# **REFERENCIAS BIBLIOGRÁFICAS**

[1] Marco C. (2012). Evaluación de la profundidad máxima de socavación a la salida de una estructura de flujo inferior. Tesis para obtención del Título de ingeniero civil. Universidad Central de Ecuador-Quito. (p.39)

[2] Marco C. (2012). Evaluación de la profundidad máxima de socavación a la salida de una estructura de flujo inferior. Tesis para obtención del Título de ingeniero civil. Universidad Central de Ecuador-Quito. (p. 41)

- [4] Alonso, F. J. (2005). Diseño hidráulico de alcantarillas. (p. 01)
- [5] Ponce, V. M. 2008. Preguntas y respuestas sobre el período de retorno a ser usado para diseño, Artículo en línea.
- [6] Melville, BW y Coleman, SE (2000). *Socavación del puente*. Publicación de Recursos Hídricos.
- [7] José, H. P. (1968). Cálculo hidráulico en conductos de hormigón. Análisis del factor de rugosidad. Informes de la Construcción, 21(202), 63-68.
- [8] A. Bateman, R. Sosa , B. Onorati, y B. Marín-Esteve (2018). Macrorugosidad como promotor del movimiento de los sedimentos. 1 Grupo de Investigación en Transporte de Sedimentos GITS-UPC. Universidad Politécnica de Cataluña. Scuola di Ingegneria. Università degli Studi della Basilicata. (p. 1).